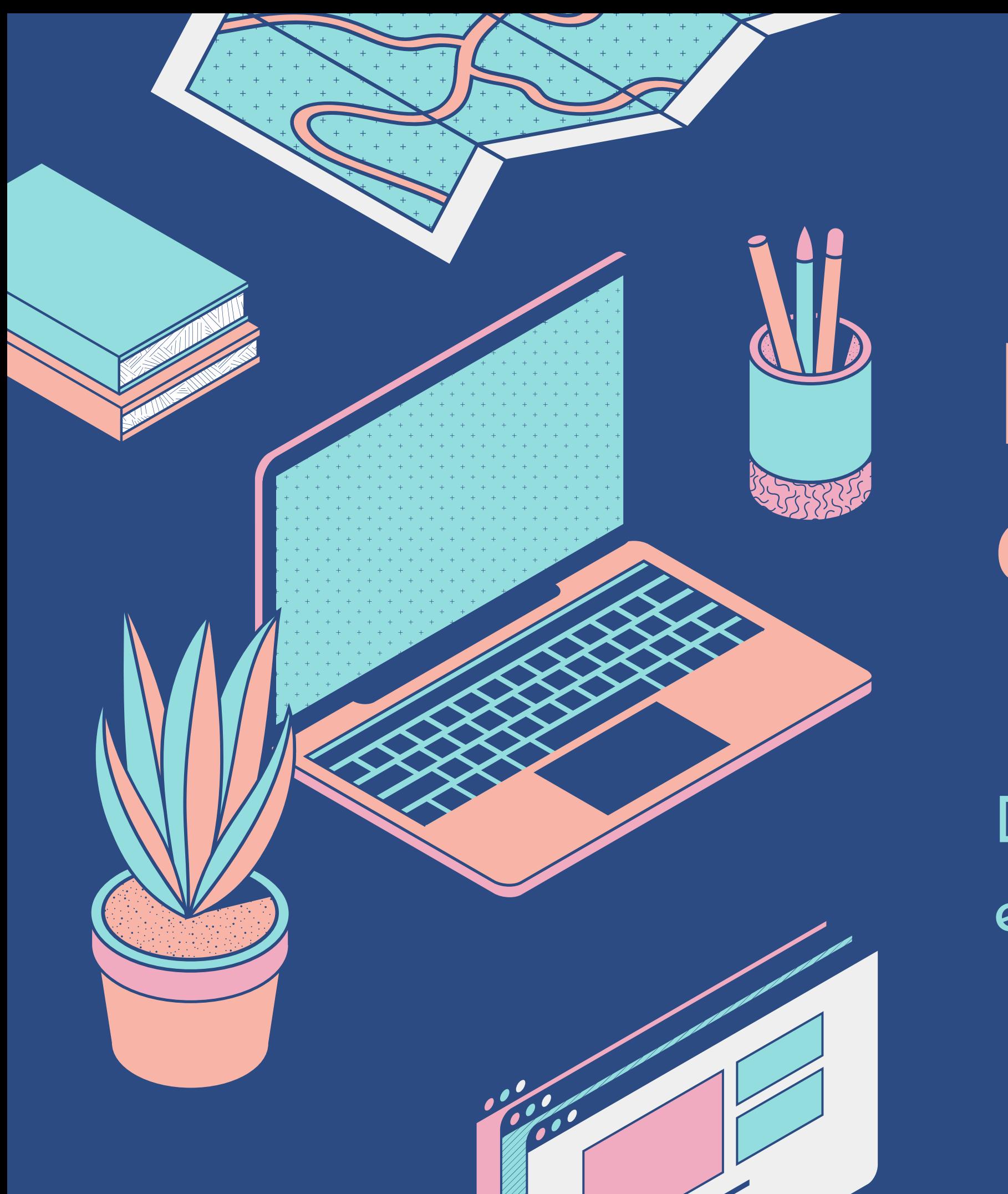

# **Bitácora de aprendizaje**

Detectar posibilidades de mejora y escanear progresos

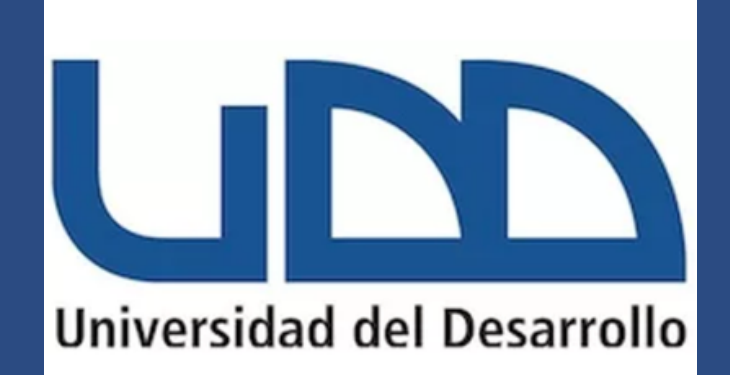

# **La bitácora**

TOMA SU NOMBRE DEL INSTRUMENTO UTILIZADO POR LOS NAVEGANTES PARA REGISTRAR EL DESARROLLO DE SUS VIAJES.

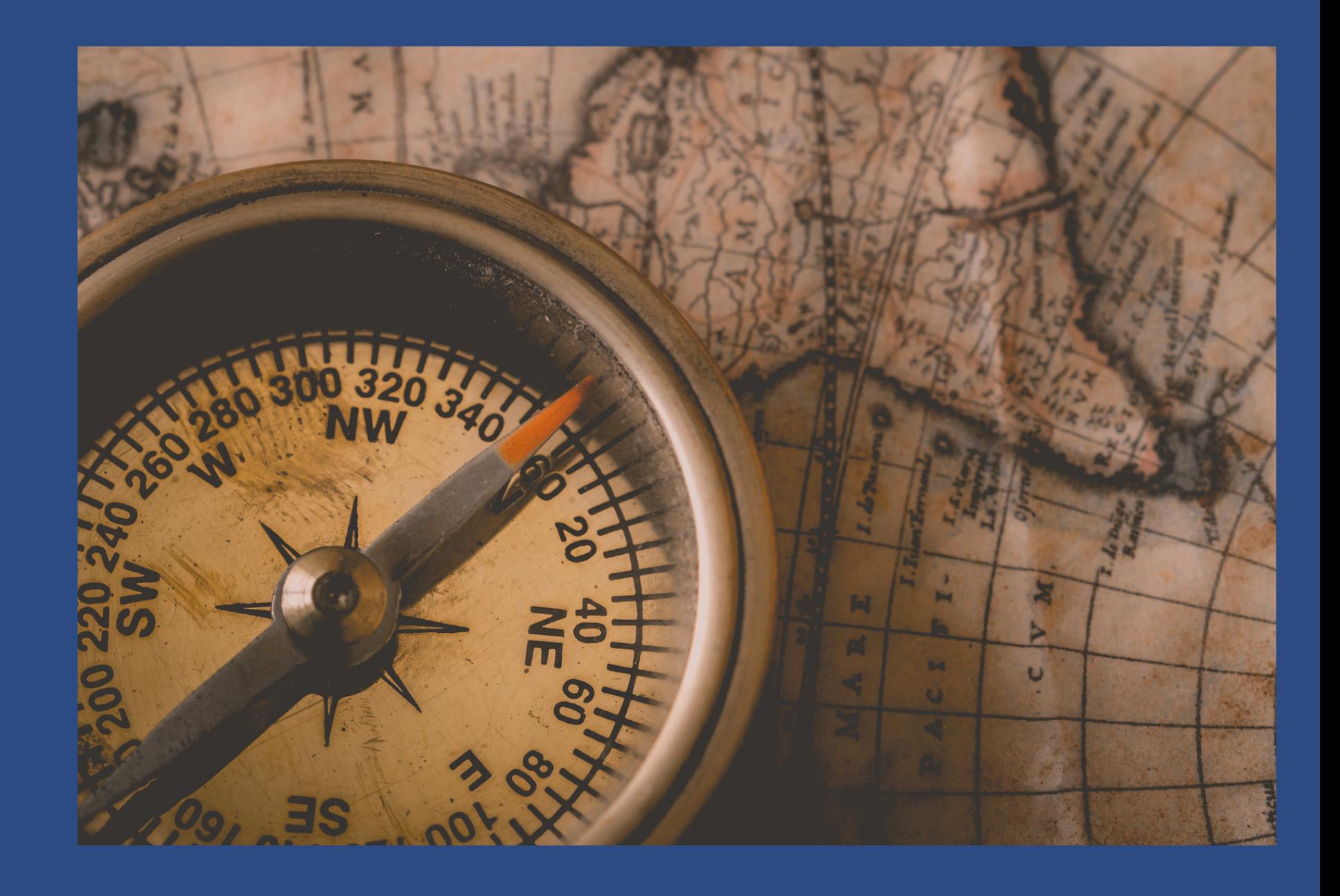

Desde un punto de vista pedagógico, es un intrumento personal que ayuda a llevar un registro cronológico de nuestro aprendizaje, por lo tanto, implica involucrarnos de forma activa en esta creación.

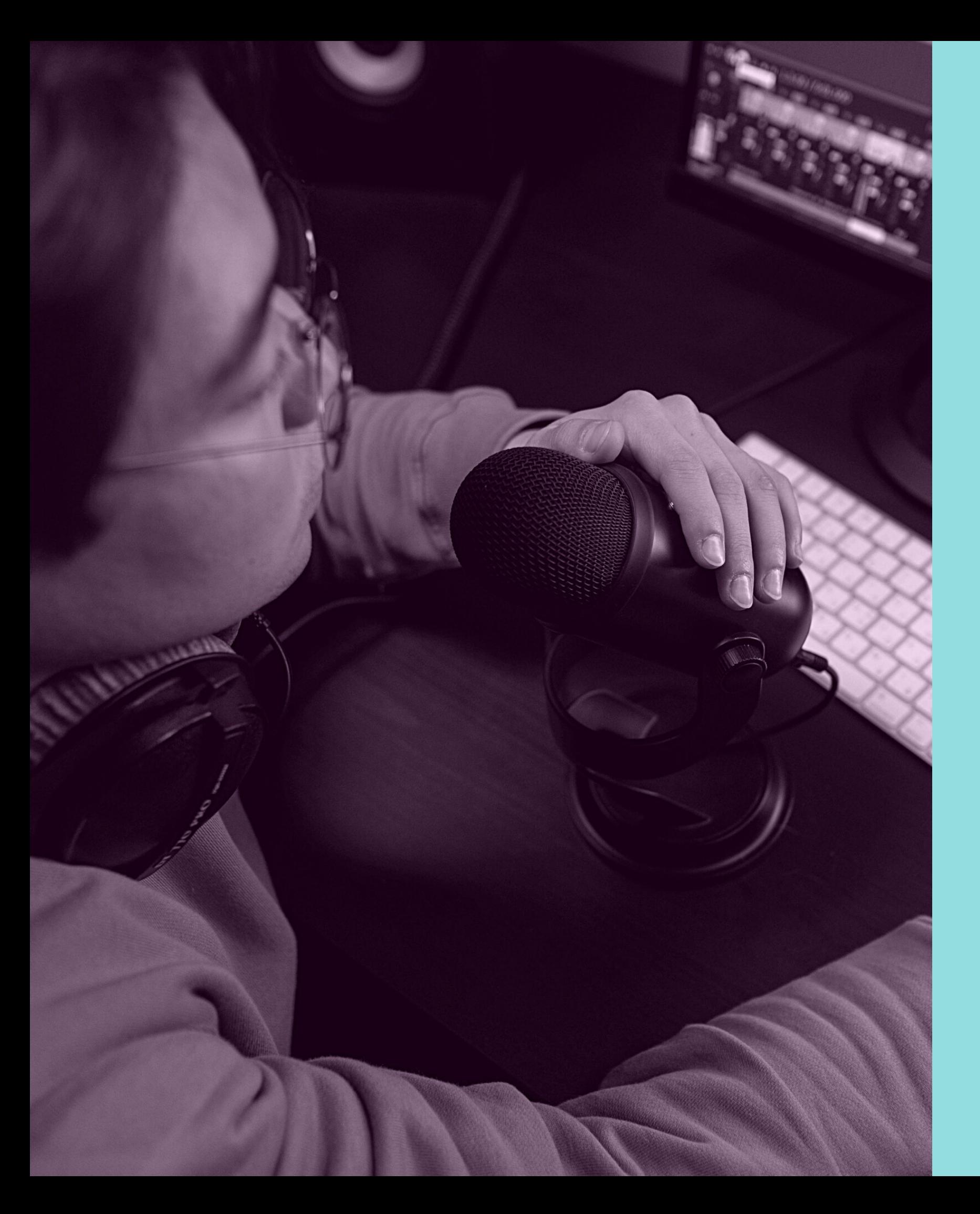

# **Propuesta de bitácora de aprendizaje:**

Para esto se recomienda destinar los últimos minutos de cada clase para la grabación. Esta grabación debe ser **concisa** (máx. 90 segundos).

CADA CLASE DE COMUNICACIÓN ORAL ENTREGA UN MENSAJE SOBRE ESTE TIPO DE

- ENCONTRARÁN EN CANVAS UNA TAREA
- CORREPONDIENTE A CADA CLASE. AHÍ
- **D E B E R Á N H A C E R U N A G R A B A C I Ó N**
- AUDIOVISUAL EN LA QUE RESPONDAN DOS

-¿QUÉ OPINAN SOBRE EL MENSAJE DE LA

-¿QUÉ ASPECTO/S DE LOS TRATADO/S EN LA CLASE SON LOS QUE USTED CONSIDERA MÁS DIFICULTOSO/S EN SU VIDA (ACADÉMICA O

**C O M U N I C A C I Ó N . P R E G U N T A S : C L A S E ? P E R S O N A L ) ?**

# **Cómo hacer la bitácora clase a clase**

**PAS O**

**Identifica claramente el mensaje entregado en la clase, y opina al respecto. ¿Qué te parece? Anota los puntos principales.**

#### **PAS O**

**Ingresa a Tareas de Canvas, busca la tarea correpondiente a la fecha de la clase a comentar.**

### **PAS O**

**Practica una vez en voz alta, sin leer, explicando los dos puntos anteriores. No excedas los 90 segundos.**

**PAS O**

*Estas bitácoras son ejercicios clase a clase, no una evaluación, por lo que no te preocupes en volver a grabar.*

#### **Grábate**

#### **PAS O**

 $1 - 2 - 3 - 3 - 4 - 5$ 

**Analiza como se relaciona el mensaje de la clase con tu experiencia de la comunicación oral, ya sea académica o familiar. Anota los puntos principales.**

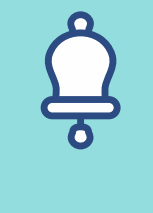

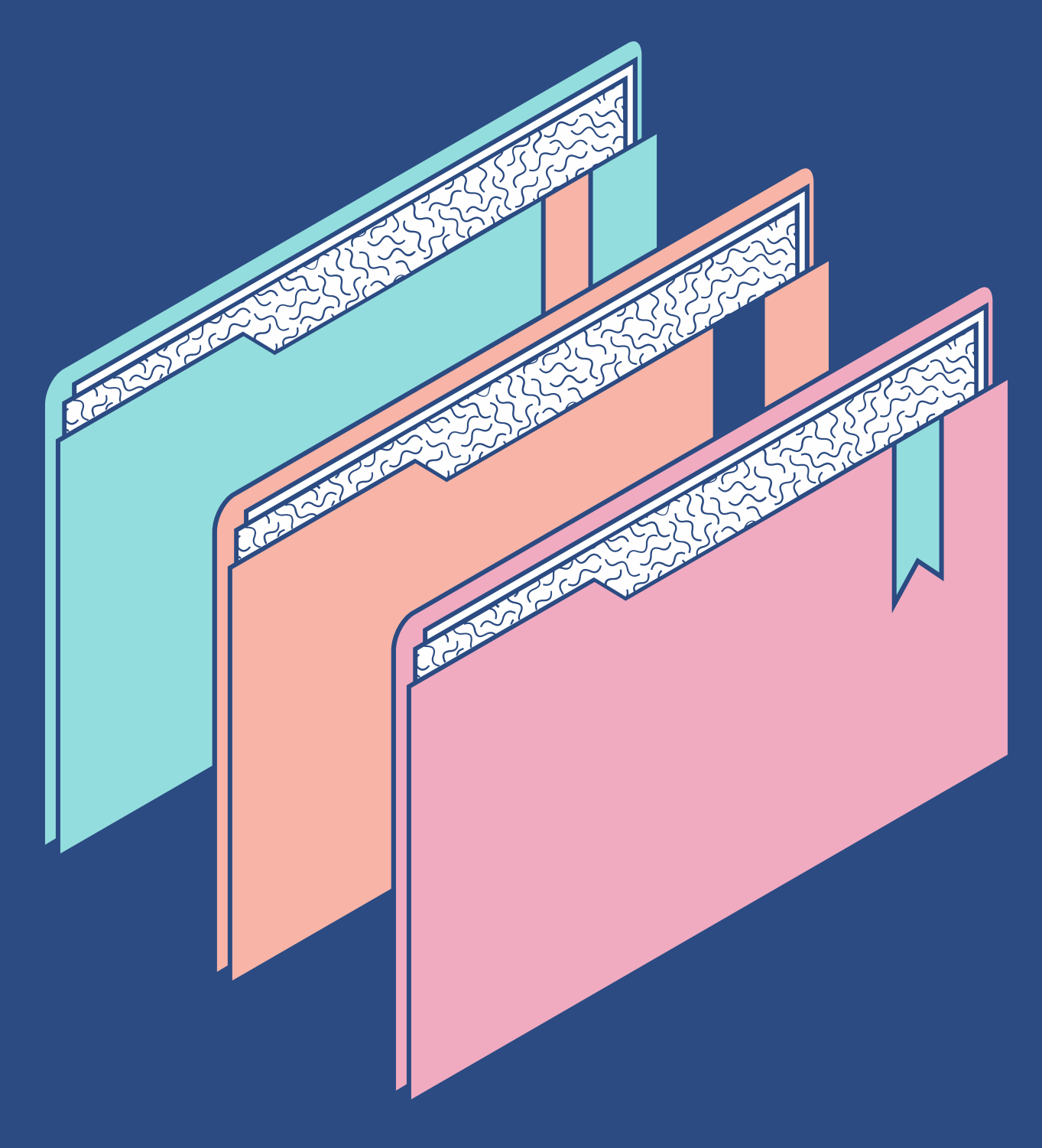

## REGISTRO

Las bitácoras, idealmente, deben ser realizadas de forma sistemática, es decir, implican el análisis de las competencias desarrolladas **clase a clase**.

De esta forma, sus bitácoras virtuales recopilarán **evidencia** de lo que ustedes mismos han destacado como importante, al igual que los factores a mejorar en su propio desarrollo de habilidades. Además, podrán poner en práctica lo aprendido.

**Expresando sus apreciaciones sobre Identificando los aspectos que resultan más problemáticos o dificultosos en su propio aprendizaje**

**lo tratado en clases. o uso de estas habilidades comunicativas.**

## **Así, ustedes estarán:**

# **Taller 3:**

El Taller 3 consiste en una bitácora final en la que realizarán la autoevaluación de sus bitácoras anteriores. De esta manera, ustedes revisarán el contenido grabado, así como el seguimiento progresivo del desarrollo de las habilidades comunicativas. En otras palabras, ahora es tiempo de examinar cada una de sus grabaciones y autoanalizarse.

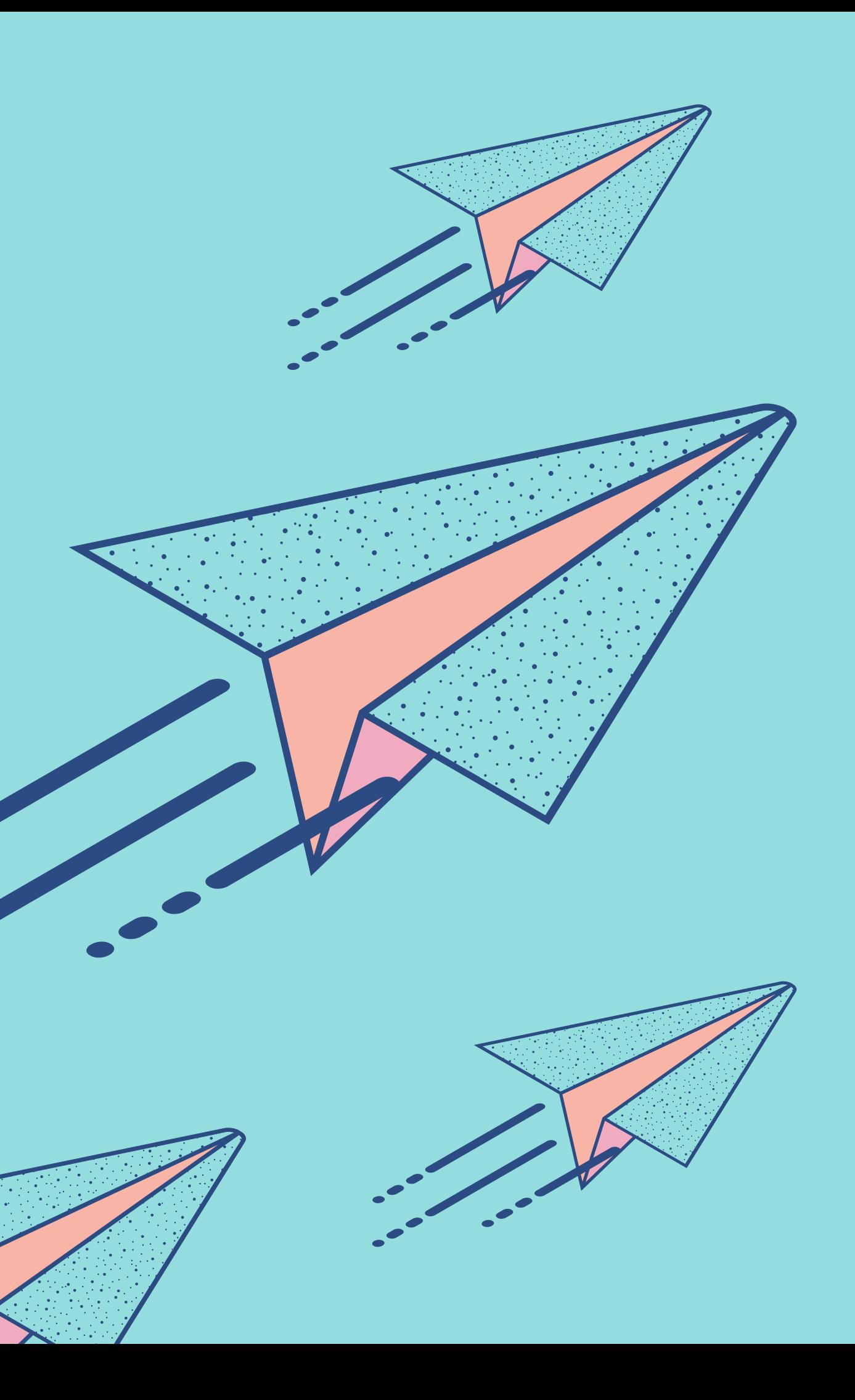

**Luego de revisar tus propias grabaciones debes crear una bitácora final que resuma y evalúe la forma y contenido de sus propios videos, destacando lo aprendido, lo bueno y lo malo, los aprendizajes personales, al igual que las áreas que debes seguir desarrollando. En otras palabras debes:**

> Debes formular posibles alternativas para solucionar los problemas detectados en tus habilidades. En esta grabación debes evaluar el curso y el uso de la bitácora contestando,, por ejemplo, ¿Cuántas bitácoras realizaste? ¿Ves alguna diferencia entre las primeras bitácoras y las últimas? ¿Crees que la bitácora es un registro válido de mi proceso de aprendizaje? ¿Han tenido las bitácoras un impacto dentro de mi proceso de formación educativa o las hago solo por ser un requisito al que no le veo utilidad?

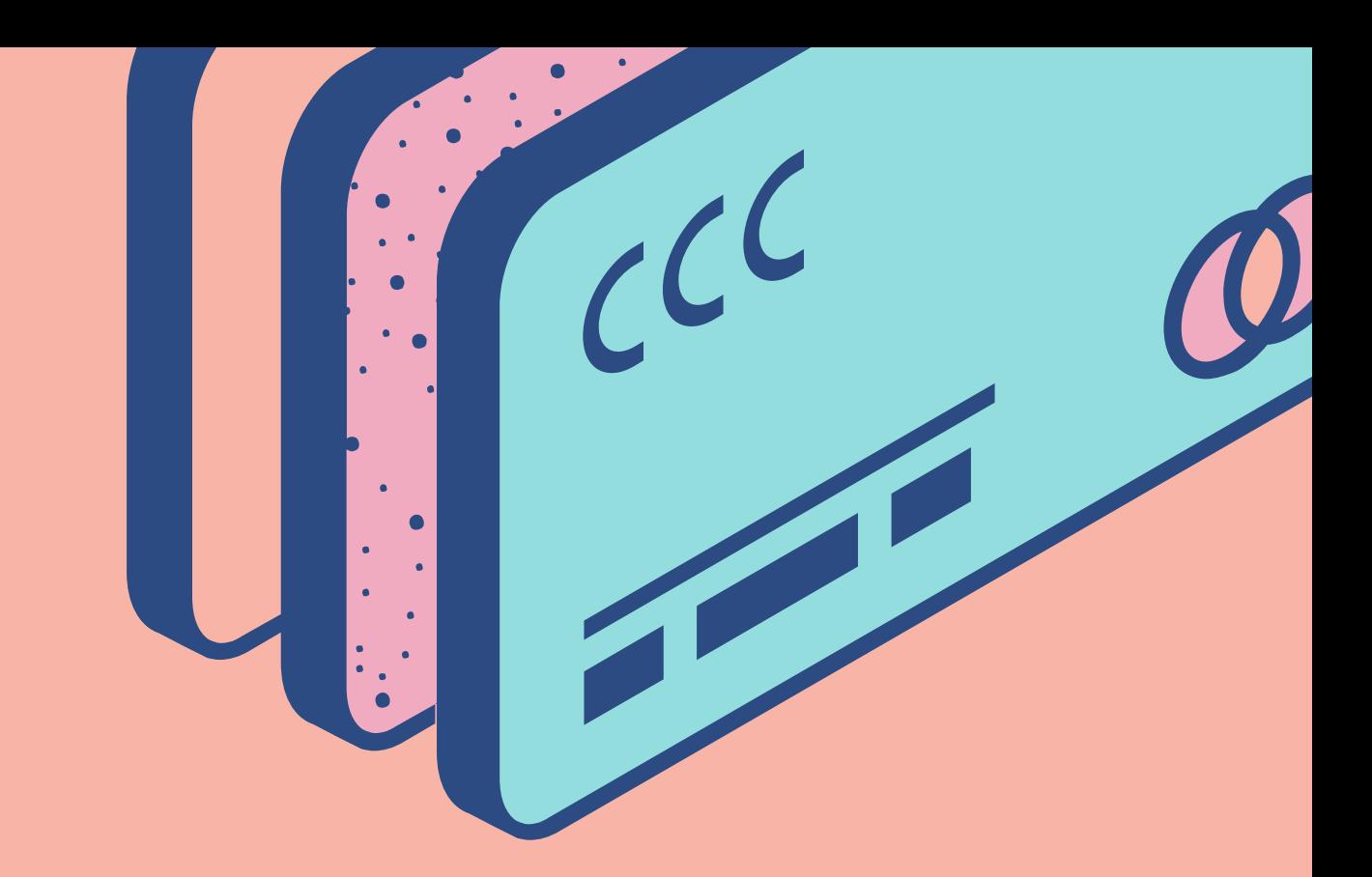

Utilizar los recursos aprendidos, desde la respiración consciente para la calma hasta los recursos expresivos para producir su última grabación. Esta no debe exceder los 4 minutos.

### **1. Identificar:**

No solo los datos (información de los mensajes de las clases) sino también las preguntas y problemas que te han surgido, verificar si contestaste lo que realmente se pedía y cuáles fueron tus mayores dificultades.

### **2. Plantear:**

#### **3. Ejecutar:**

# **Rúbrica Taller 3:**

ITEM 1: REALIZÓ TODAS LAS BITÁCORAS 8 PTS.

ITEM 2: IDENTIFICA LA INFORMACIÓN DE LOS MENSAJES DE LAS CLASES, ADEMÁS DE LAS PREGUNTAS Y PROBLEMAS QUE HAN SURGIDO 16 PTS.

ITEM 3: PLANTEA POSIBLES ALTERNATIVAS PARA SOLUCIONAR LOS PROBLEMAS DETECTADOS EN SUS HABILIDADES. RESPONDE LAS PREGUNTAS INDICADAS ANTERIORMENTE (DIAPOSITIVA ANTERIOR) 16 PTS.

ITEM 4: EJECUTA SATISFACTORIAMENTE LOS RECURSOS APRENDIDOS, DESDE LA CALMA HASTA LOS RECURSOS VOCALES Y EXPRESIVOS PARA PRODUCIR SU ÚLTIMA GRABACIÓN. (MÁXIMO 4 MINUTOS): 16 PTS. Ejecución 24.2%

ITEM 5:EL CONTENIDO ES ENTREGADO EN FORMA ORDENADA Y LÓGICA (INTRODUCCIÓN, DESARROLLO Y CONCLUSIÓN): 10 PUNTOS

Total: 66 puntos

Identificar 24.2%

Plantear 24.2%

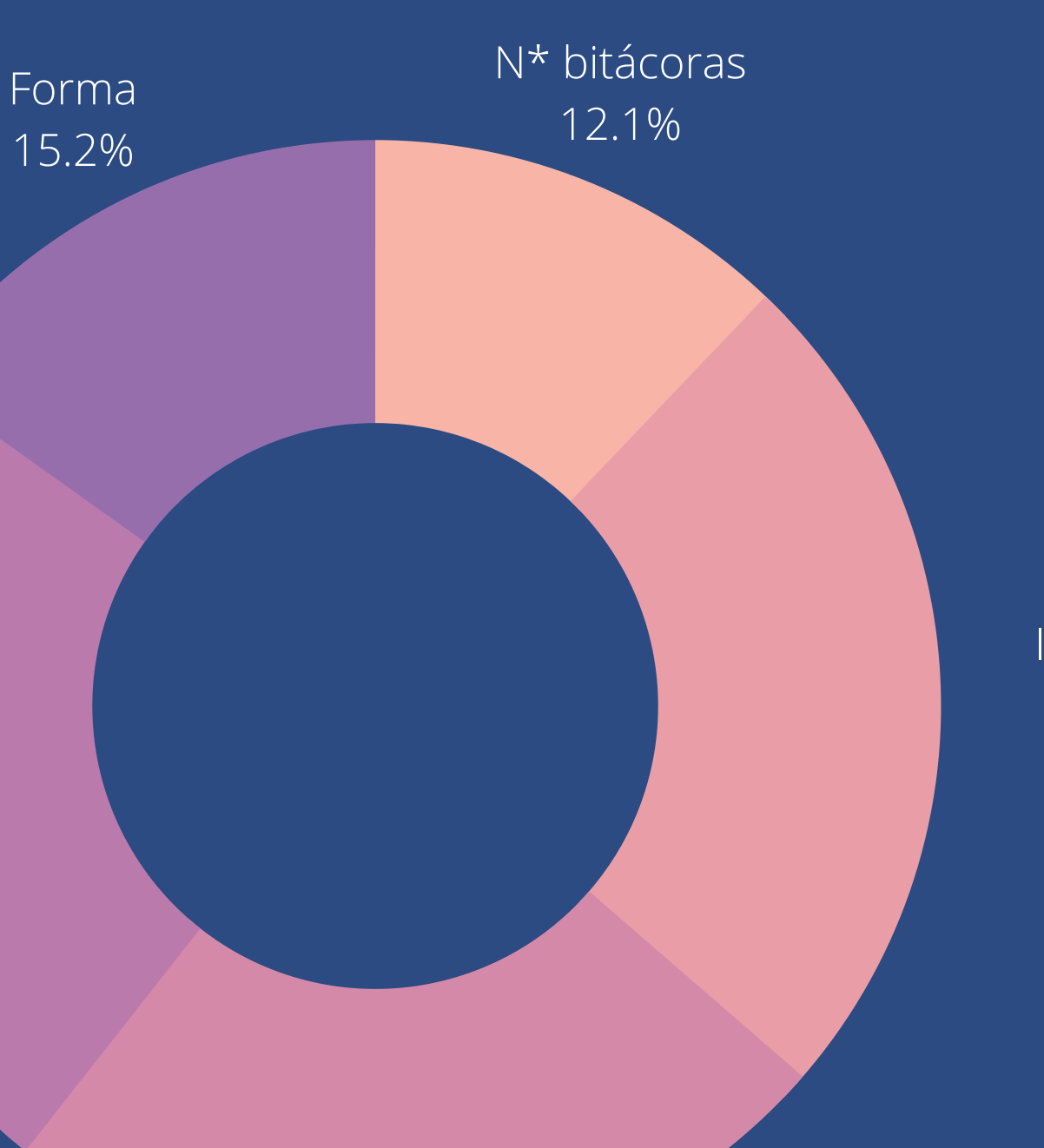

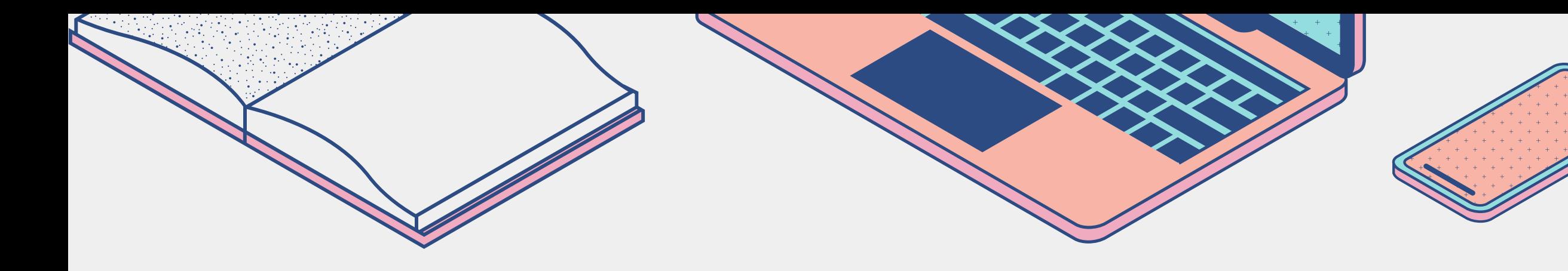

# **Recurso elaborado en el marco de los proyectos de innovación y fortalecimiento de la docencia, del Centro de Innovación Docente, Universidad del Desarrollo.**

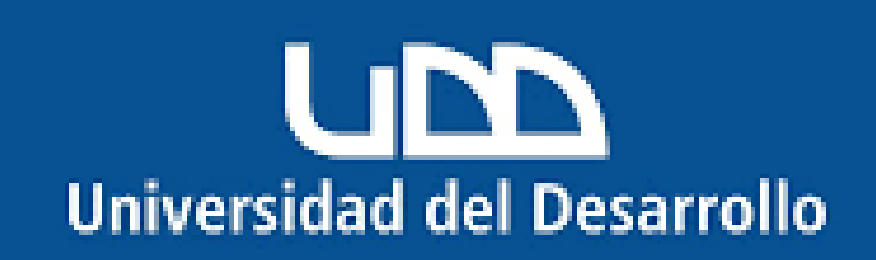

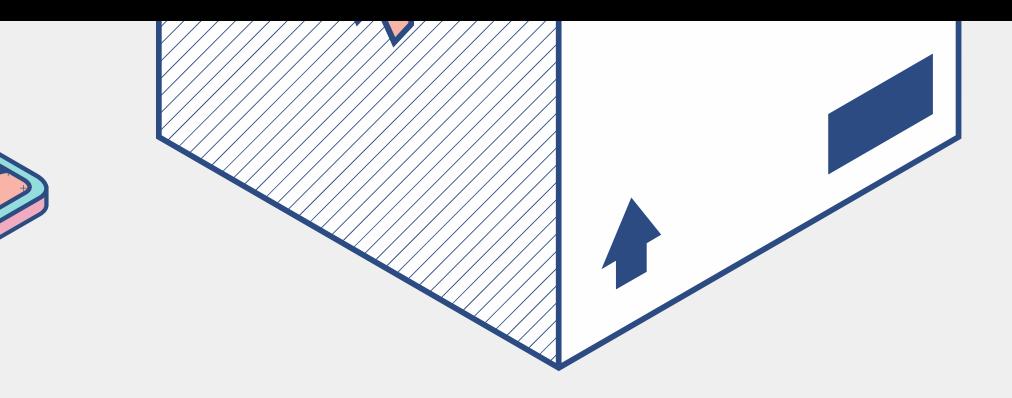